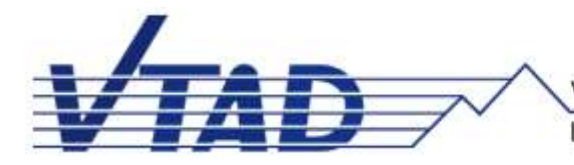

Vereinigung Technischer Analysten Deutschlands e.V.

Landesverband der Int. Federation of Technical Analysts

## **Gleitende Durchschnitte (GD) 3.0 Moving Averages (MA) 3.0**

**von**

## **Manfred G. Dürschner**

### **GD sind**

- die ältesten und meistbenutzten Indikatoren,
- die Basis für eine Vielzahl anderer Indikatoren,
- die Basis für die meisten technischen Analysen.

### **GD sind die tragende Säule der Technischen Analyse.**

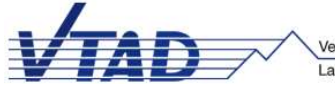

### **GD-Charakterisierung:**

- GD bedeutet gleitender Mittelwert,
- Gleitende Mittelwerte verringern die Schwankungen einer Kursreihe
- GD glätten Kurse.
- In der Signalverarbeitung sind GD Tiefpassfilter;
- Tiefpassfilter dämpfen hohe Frequenzen (hohe Frequenzen **Kleine Perioden).**

Einerseits: Mit der Mittelwertbildung wird das

- Kursrauschen, werden
- Kursschwankungen

herausgefiltert **EXAMER EREADER ERECTEDED** Erkennbarkeit von Trends.

Andererseits: Mit der Mittelwertbildung erhält man

- den **Durchschnittswert der Periode**
- zum **aktuellen Datum**: **Zeit-Verzögerung!**

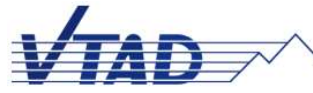

### **GD sind zeitverzögert.**

Verzögerung (engl. lag) bei den grundlegenden GD:

- $\triangleright$  MAS (einfacher GD): lag =  $(n 1)/2$ ,
- $\triangleright$  MAE (exponentieller GD): lag = 1/(a 1), Standardeinstellung  $a = 2/(n+1)$ :
	- $\log = (n 1)/2$ ),
	- wie MAS,

 $\triangleright$  MAW (gewichteter GD): lag =  $(n - 1)/3$ .

(Gleitende Durchschnitte 1.0)

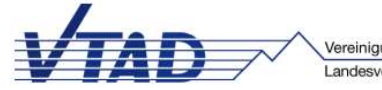

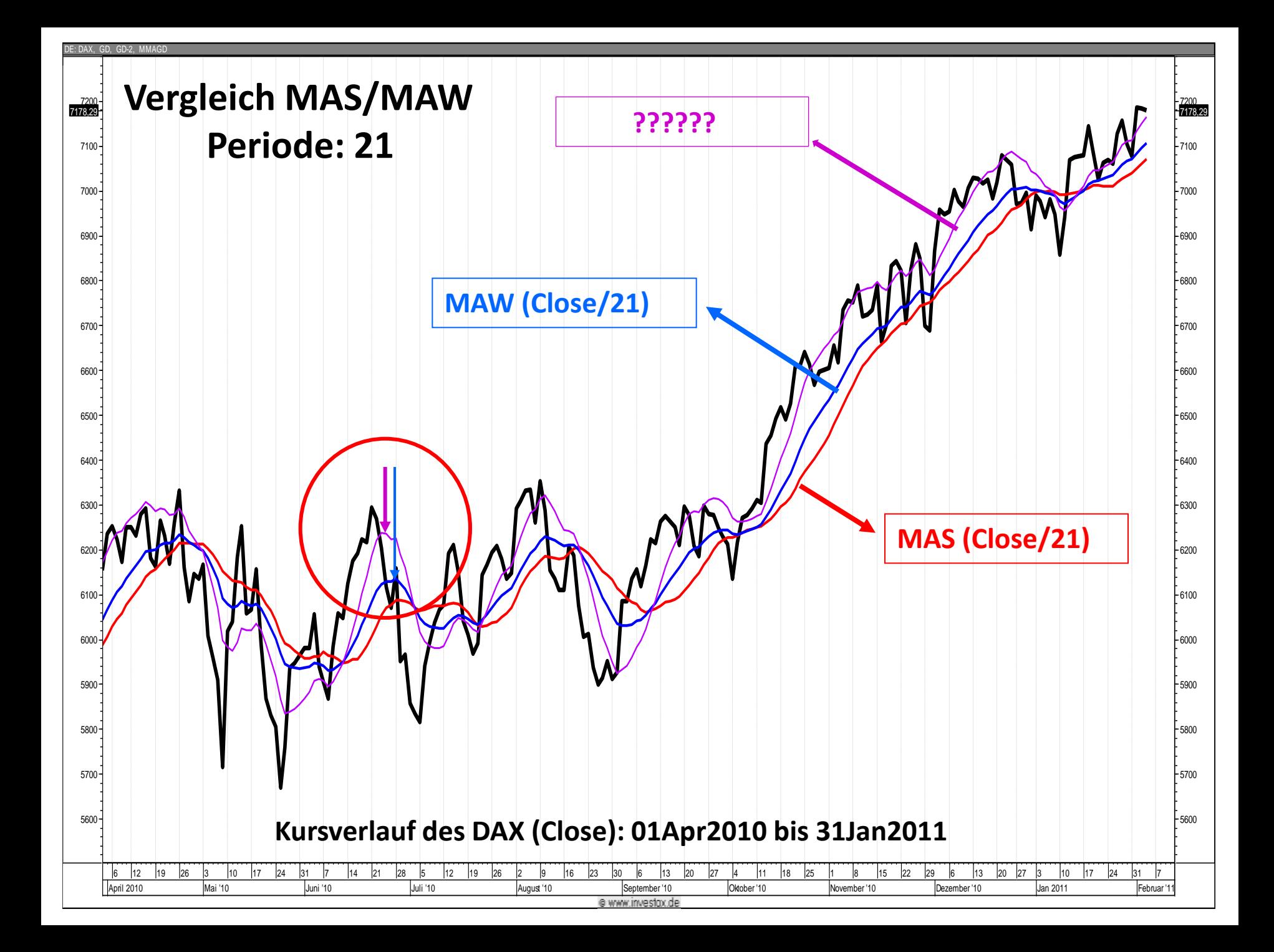

**Ansatz von John F. Ehlers zur Reduzierung der Zeitverzögerung:**

**MGD(Kurs/n) = 2 \* GD(Kurs/n) - GD[ GD(Kurs/n) /n].**

**Dabei ist:**

- **MGD (Modifizierter GD) der zeitverzögerte GD,**
- **n die Periodeneinstellung**

**Der obige Ansatz (Gleitende Durchschnitte 2.0) gilt für den MAS, MAE und MAW.**

**Nachfolgend der Vergleich MAS, MAW und MMAW .**

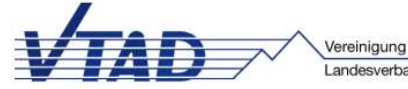

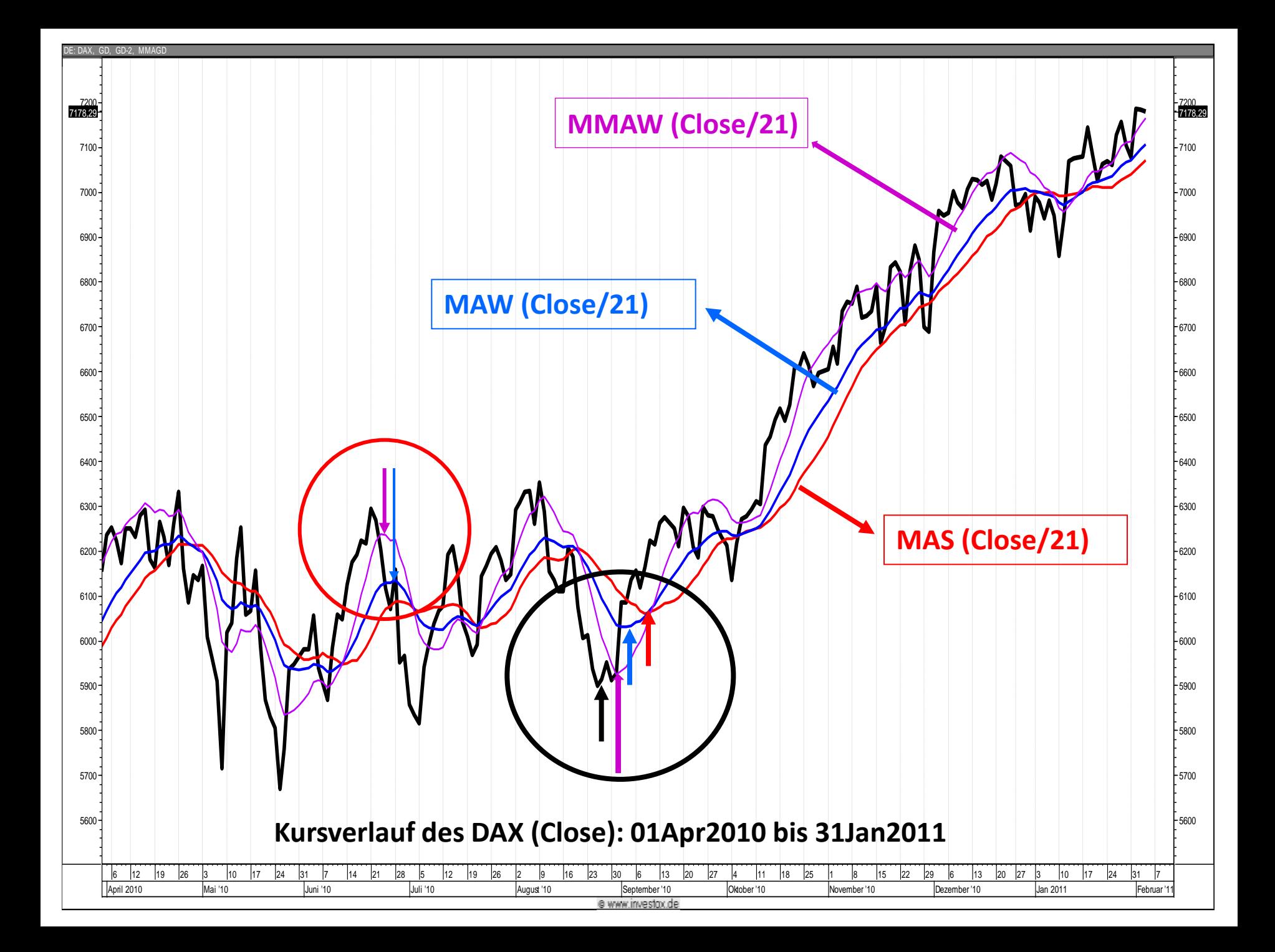

### **Kritik am Ansatz von John F. Ehlers**

#### **MGD(Kurs/n) = 2 \* GD(Kurs/n) - GD[ GD(Kurs/n) /n].**

- Die Anwendung eines GD auf sich selbst lässt sich signaltheoretisch als eine Abtastung verstehen.
- Mit dem Tast-Signal der **GD []** wird das zu analysierendes Signal abgetastetder **GD (Kurs/n)**.
- Wenn Zusatzperioden, die im Kurs nicht enthalten sind (Aliasing-Effekte), vermieden werden sollen, dann muss die Abtastung dem Abtasttheorem gehorchen.

### **Verbesserung**

Die Periodeneinstellung **n** für den **GD[.../n]** muss dem **Abtasttheorem** gehorchen.

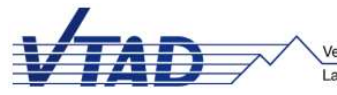

### **Abtasttheorem (Nyquist-Shannon-Abtasttheorem):**

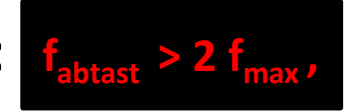

dabei ist f<sub>max</sub> die maximale Frequenz, die im abzutastenden Signal enthalten ist.

Die Frequenz ist direkt proportional zur reziproken Periode. Das **Abtasttheorem mit der Periodeneinstellung** als Parameter, die übliche Einstellung in der Technischen Analyse, lautet damit:

## **n**<sub>1</sub> =  $\lambda$  **n**<sub>2</sub>, **mit**  $\lambda$  ≥ 2.

 $n_1$  ist die Periodeneinstellung für den primären GD (GD<sub>1</sub>: das zu analysierende Signal), auf den ein weiterer GD (GD<sub>2</sub>: das Abtastsignal) mit der Periodeneinstellung n<sub>2</sub> angewendet wird.

### **n<sup>1</sup> muss dabei mindestens doppelt so groß sein wie n<sup>2</sup> .**

In dem Ansatz von John F. Ehlers dagegen sind die beiden Periodeneinstellungen gleich.

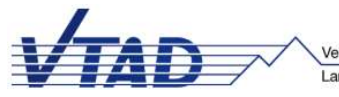

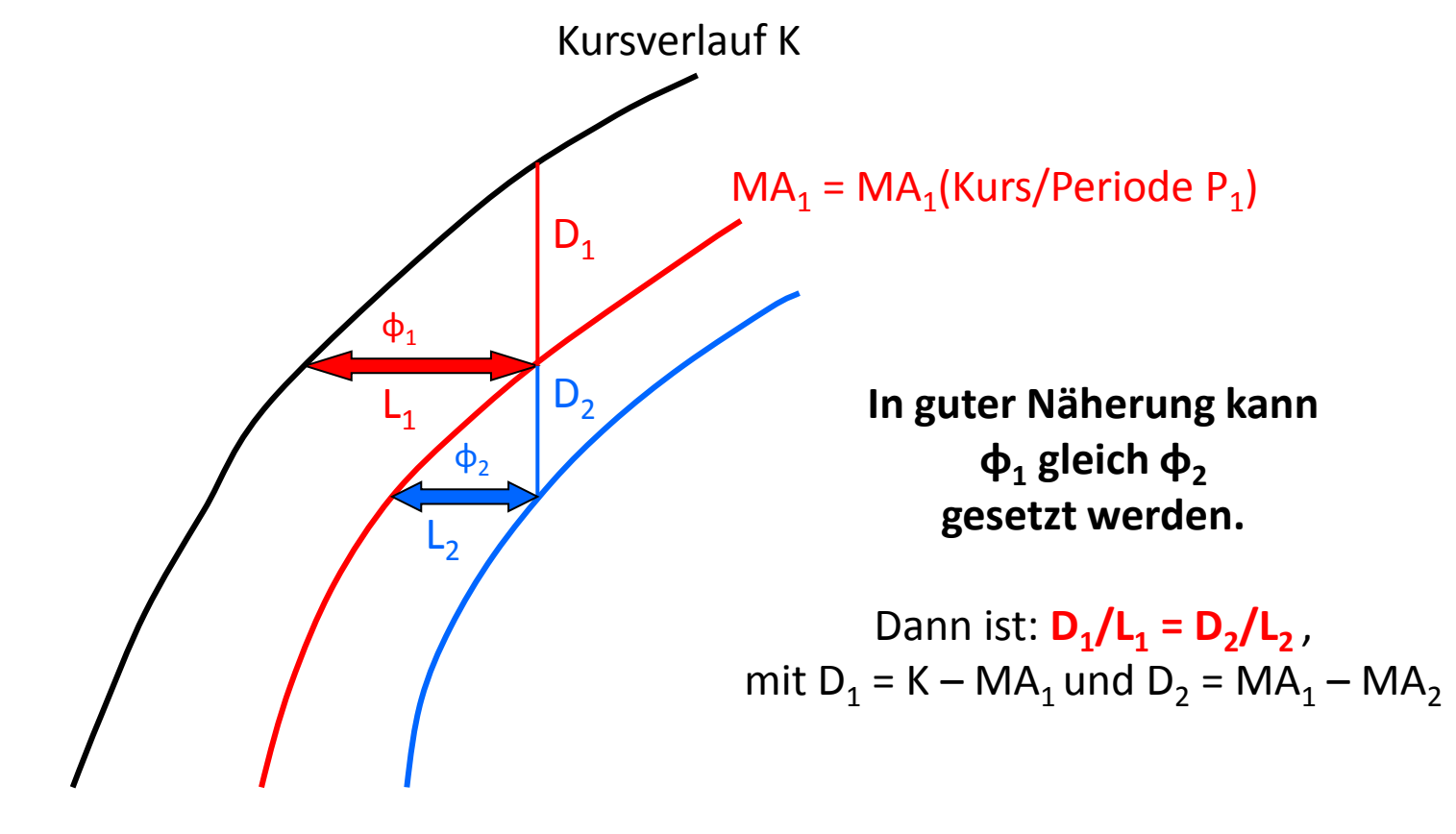

 $MA_2 = MA_2 (MA_1/Periode P_2)$ 

Die mathematische Umsetzung der Näherung  $\phi_1$  gleich  $\phi_2$  mit Hilfe der Beziehung **D<sup>1</sup> /L<sup>1</sup> = D<sup>2</sup> /L<sup>2</sup>** und dem Abtasttheorem ergibt einen verbesserten NMA [N steht für "Nyquist": Harry Nyquist  $(1889 - 1976)$ ].

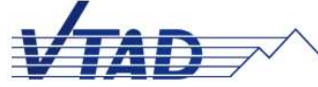

reinigung Technischer Analysten Deutschlands e.V andesverband der Int. Federation of Technical Analysts

### **Gleichung für den NMA:**

**NMA(Kurs/ n<sub>1</sub>, n<sub>2</sub>) = (1 + α) MA<sub>1</sub>(Kurs/ n<sub>1</sub>) – α MA<sub>2</sub>(MA<sub>1</sub>/ n<sub>2</sub>),** 

wobei für α der Ausdruck gilt:

 $\alpha = \lambda^*$   $(n_1 - 1)/(n_1 - \lambda)$ , mit  $\lambda \ge 2$ .

**Als MA in der Gleichung für NMA kann sowohl der MAS, der MAE als auch der MAW gewählt werden.** 

Da der Standard-MAW die kleinste Zeitverzögerung aufweist, dürfte er wohl meistens als erste Wahl für den NMA gelten.

Mit  $n_1$  = n<sub>2</sub> ergibt sich für λ und in der Folge für α der Wert 1: Die NMA-Gleichung geht in diesem Fall in die Formel von Ehlers über. **Die Ehlers-Formel ist als Grenzfall in der obigen NMA-Formal enthalten.**

**Nachfolgend ein beispielhafter Vergleich von NMAW und MMAW.** 

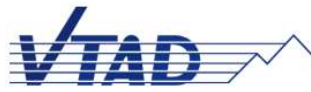

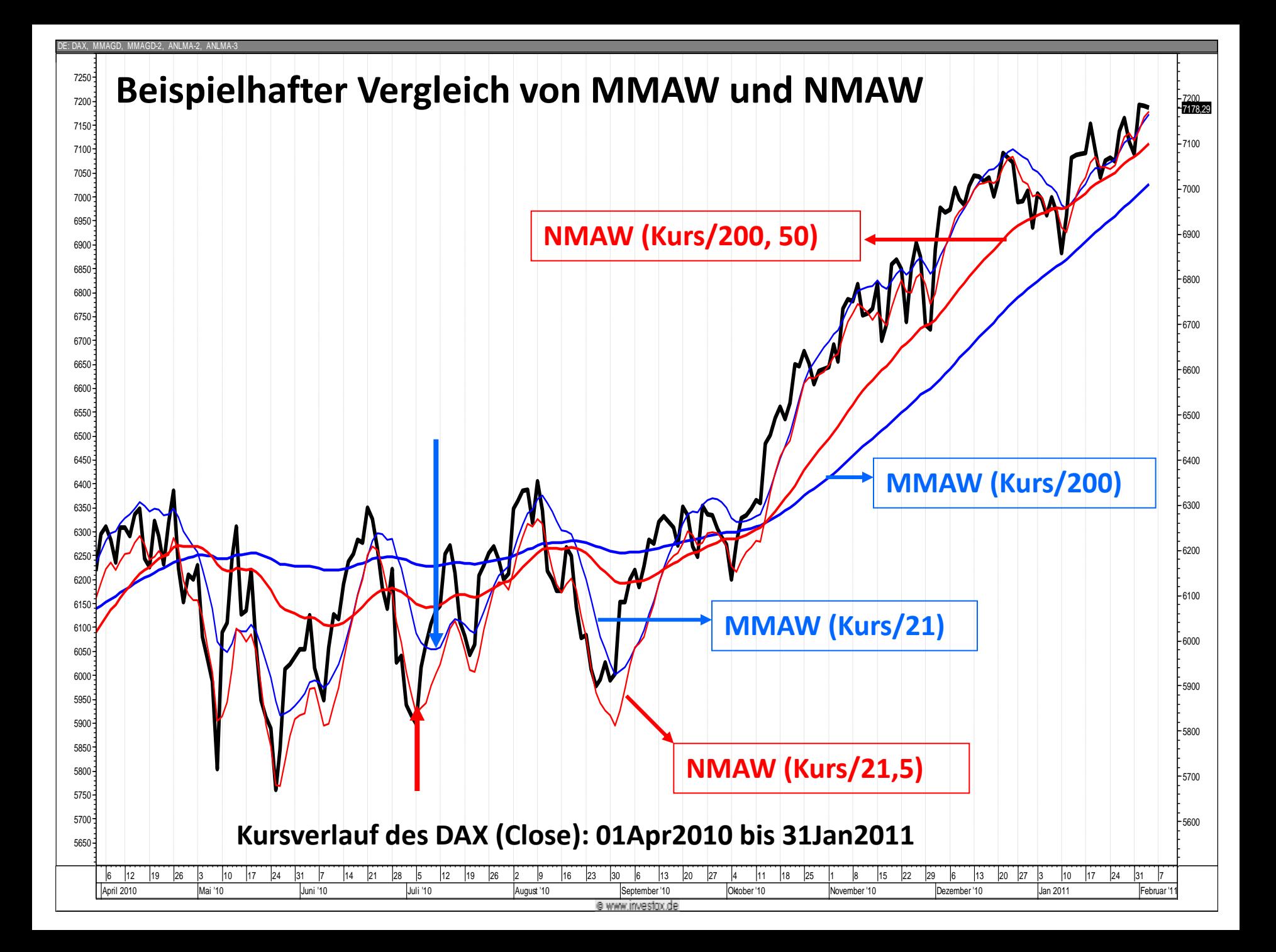

### **NMA-Test mit einem einfachen Handelssystem**

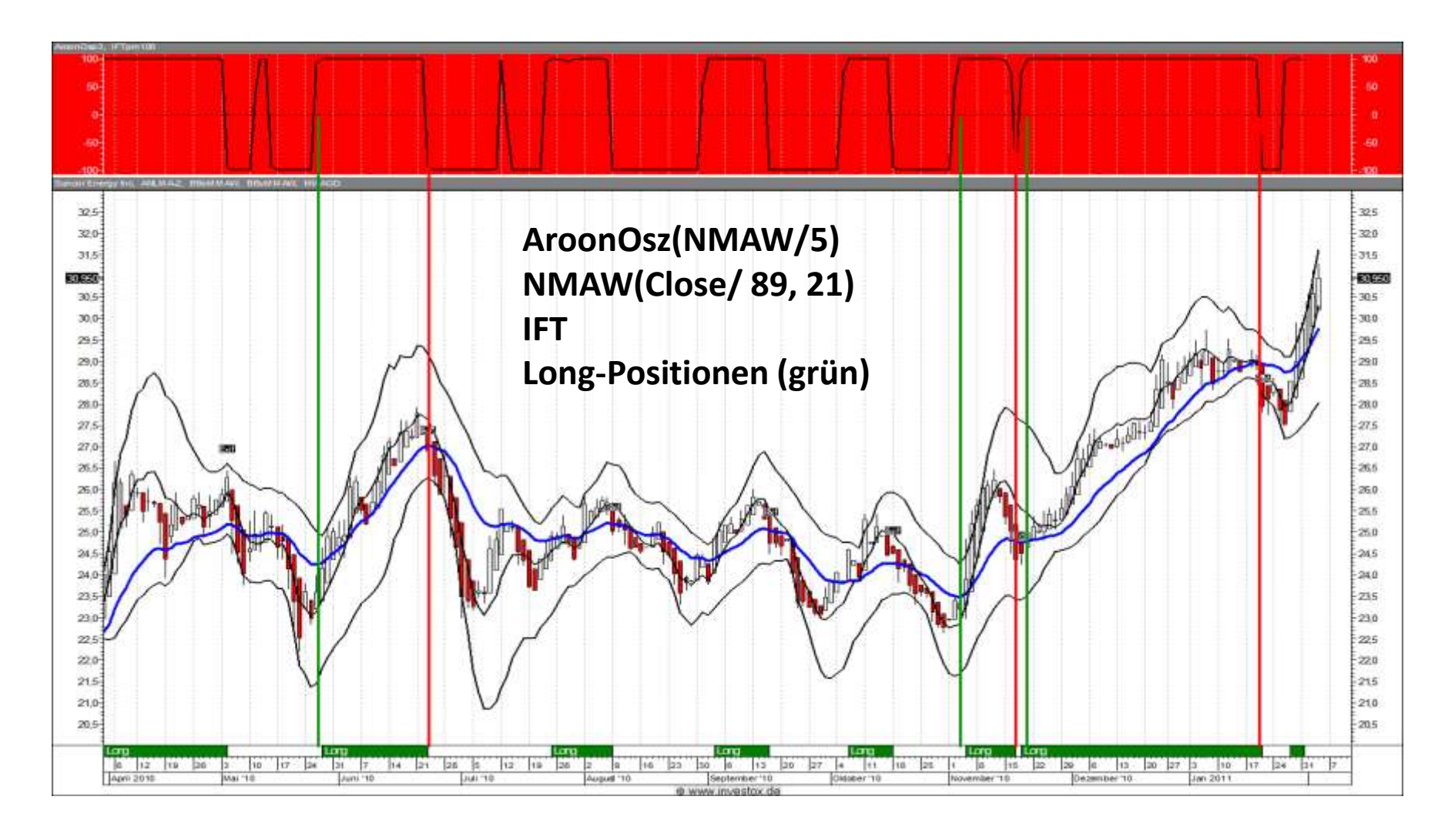

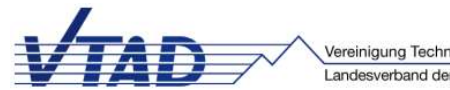

Vereinigung Technischer Analysten Deutschlands e.V. Landesverband der Int. Federation of Technical Analysts

### **Testergebnisse**

Berechnungszeitraum: 03. Januar 2000 bis 31. Januar 2011 Startkapital/Aktie: EUR 1 000.- Enter-/Exit-Kosten sowie Slippage: 0,5%

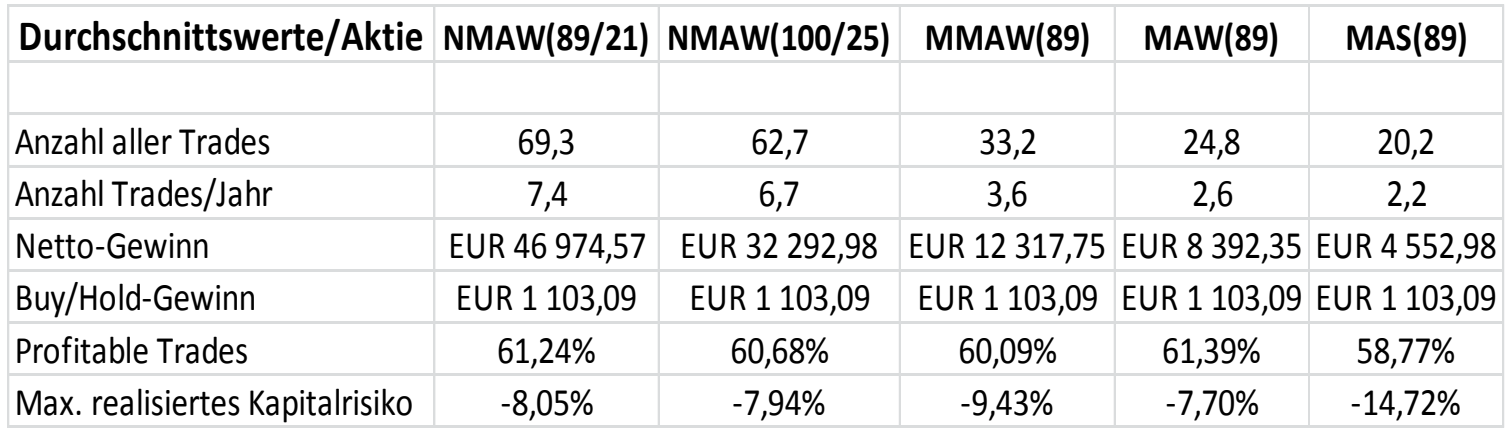

Basis: 104 Aktien weltweit aus allen Branchen der DJ-Sectors Ermittelt mit dem Analyse-Modul von Investox und der Programmversion 5.9.4

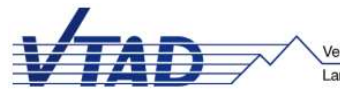

### **Kurzfristiger Handelsansatz mit 15-Minuten-Einstellung**

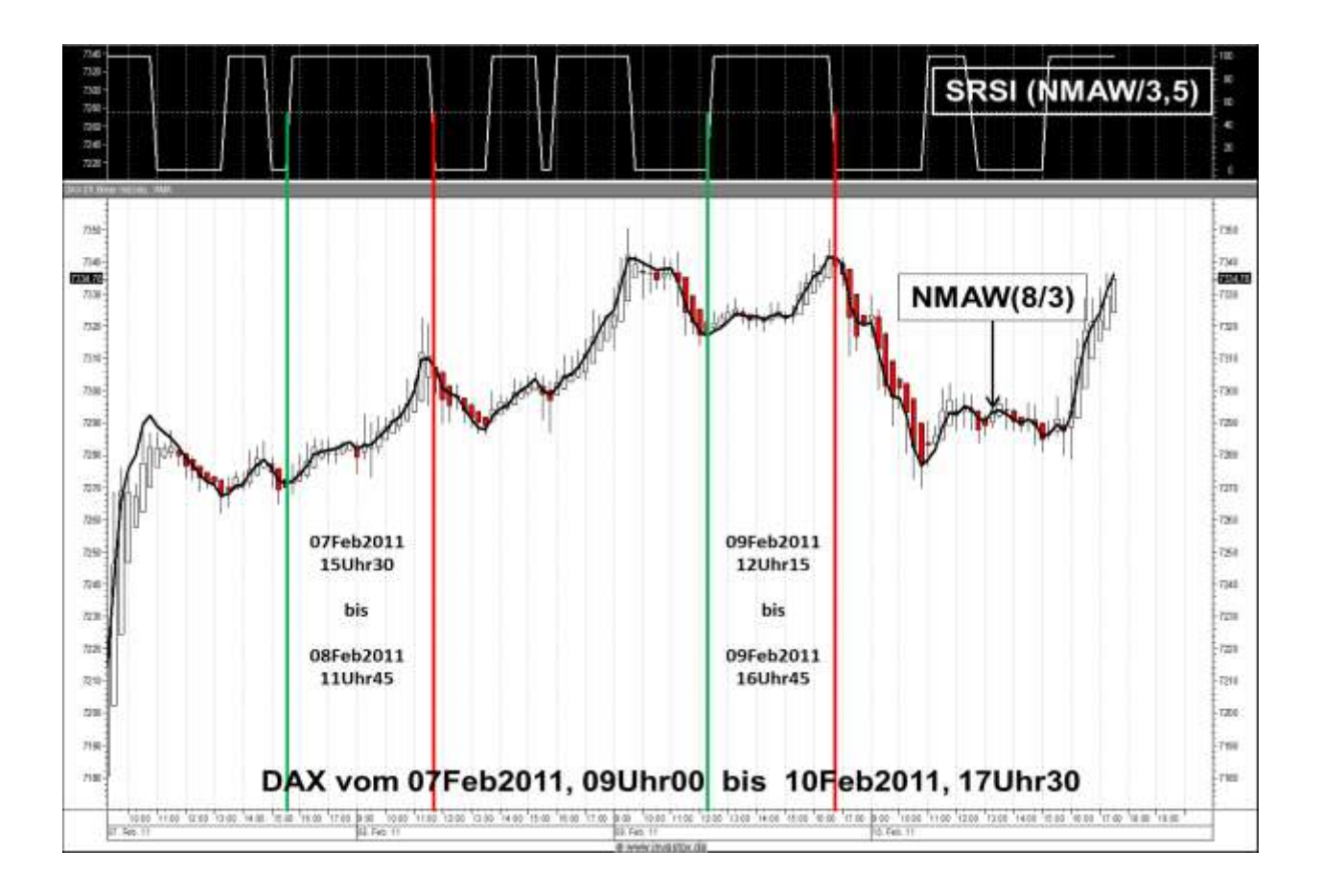

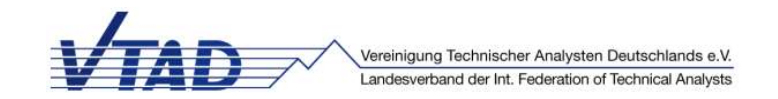

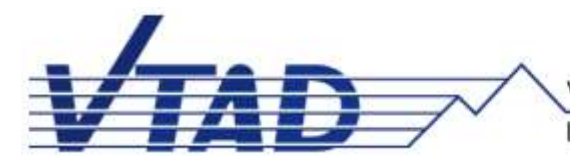

Vereinigung Technischer Analysten Deutschlands e.V. Landesverband der Int. Federation of Technical Analysts

# **Ich danke der**

## **VTAD**

# **für die Auszeichnung**

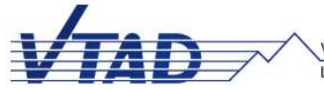

Vereinigung Technischer Analysten Deutschlands e.V. Landesverband der Int. Federation of Technical Analysts